## **HOMEWORK – 2**

**PROBLEM:** A student of Aeronautics wants to write a fortran program that he will use for processing data of aircraft stored in a file, named "aircraft.dat". Each record in this file consist of a type name, year of manufacture and weight of an aircraft, as can be seen in Table 1. The data file contains only ten records since it is just for testing the program. The program must have the following features:

Read the data in the file and upon selecting one of the options "t", "y", and "w" save the data

- sorted on type name in increasing order in a new file "sorted t.dat",
- sorted on year of manufacture in increasing order in a new file "sorted\_y.dat",
- sorted on type name in increasing order in a new file "sorted\_w.dat", respectively.

The file to be created for the case where sorting on year is chosen is shown in Table 2. In the output file data must be aligned in columns.

**Table 1.** Contenst of input file "aircraft.dat".

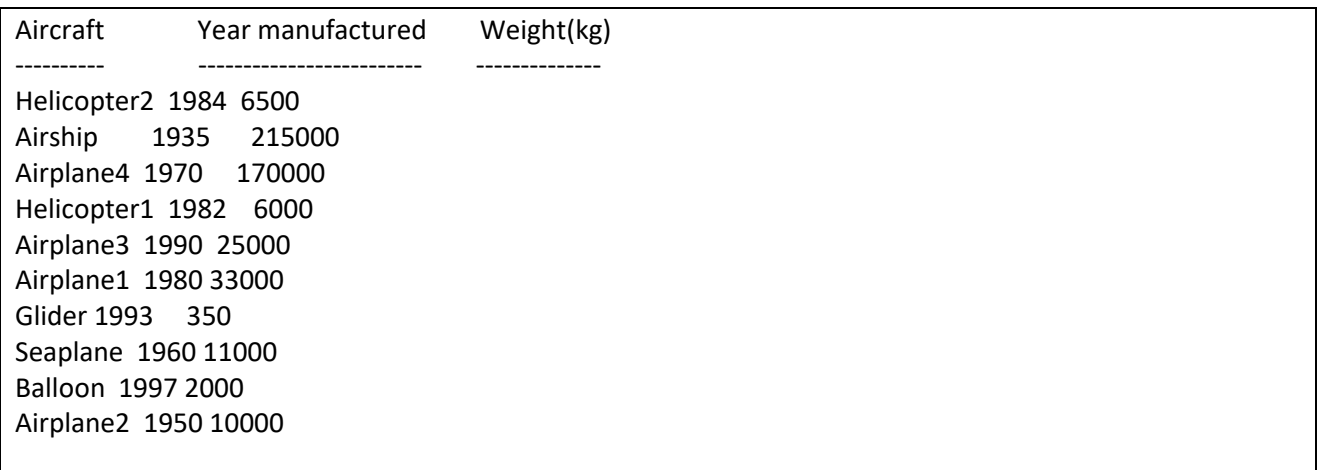

**Table 2.** Contents of the output file "sorted\_y.dat".

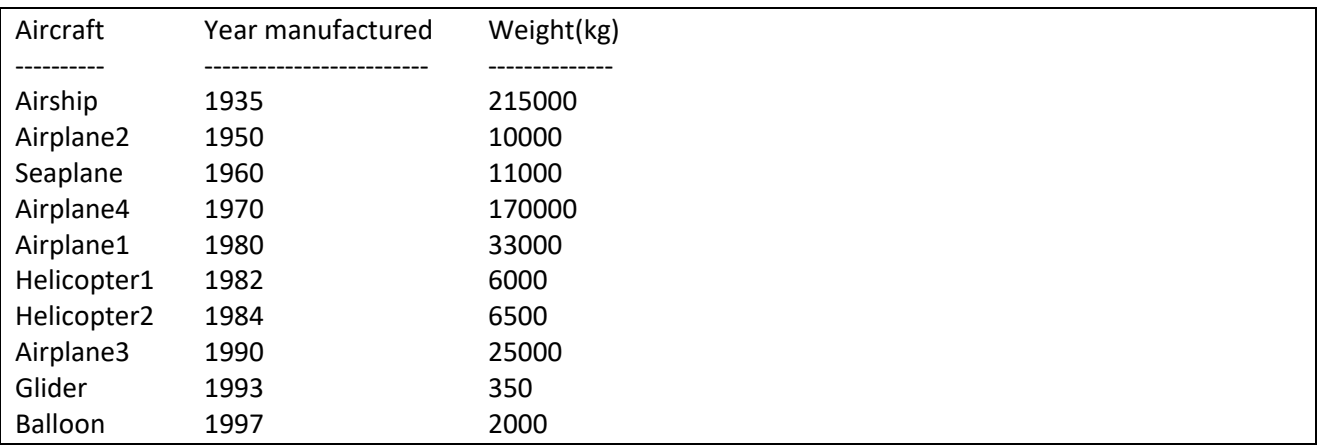